## [Linux](http://thedocs2015.ozracingcorp.com/go.php?q=Linux Mint 15 Set Dns) Mint 15 Set Dns >[>>>CLICK](http://thedocs2015.ozracingcorp.com/go.php?q=Linux Mint 15 Set Dns) HERE<<<

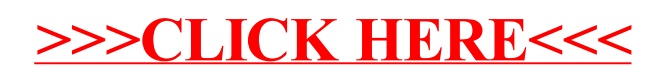